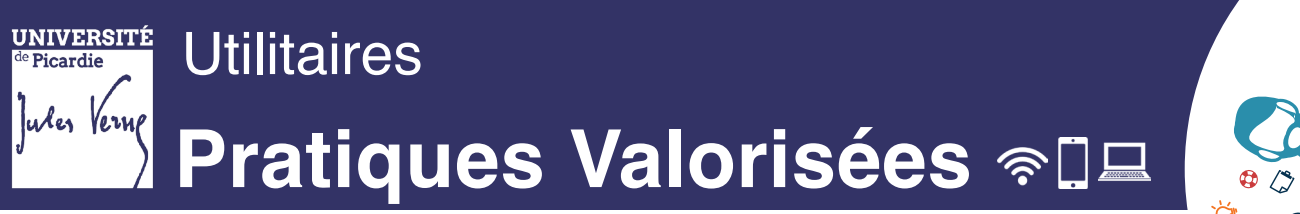

**Les Pratiques Valorisées** sont des options, qui peuvent être choisies librement par l'étudiant parmi une liste de propositions au sein de la Maison des Langues, du Suaps ou du Service Culturel.

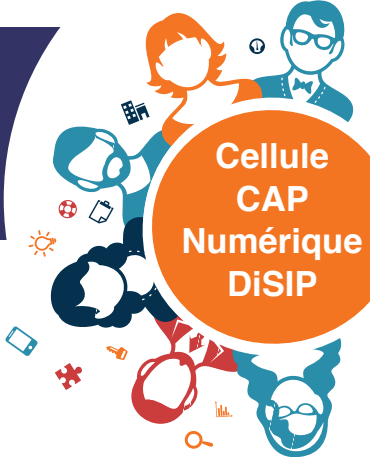

## **Accès à l'outil**

■ Depuis l'ENT https://www.u-picardie.fr/ent/ dans l'onglet «Scolarité et vie étudiante»

## **Les Pratiques Valorisées en 8 étapes**

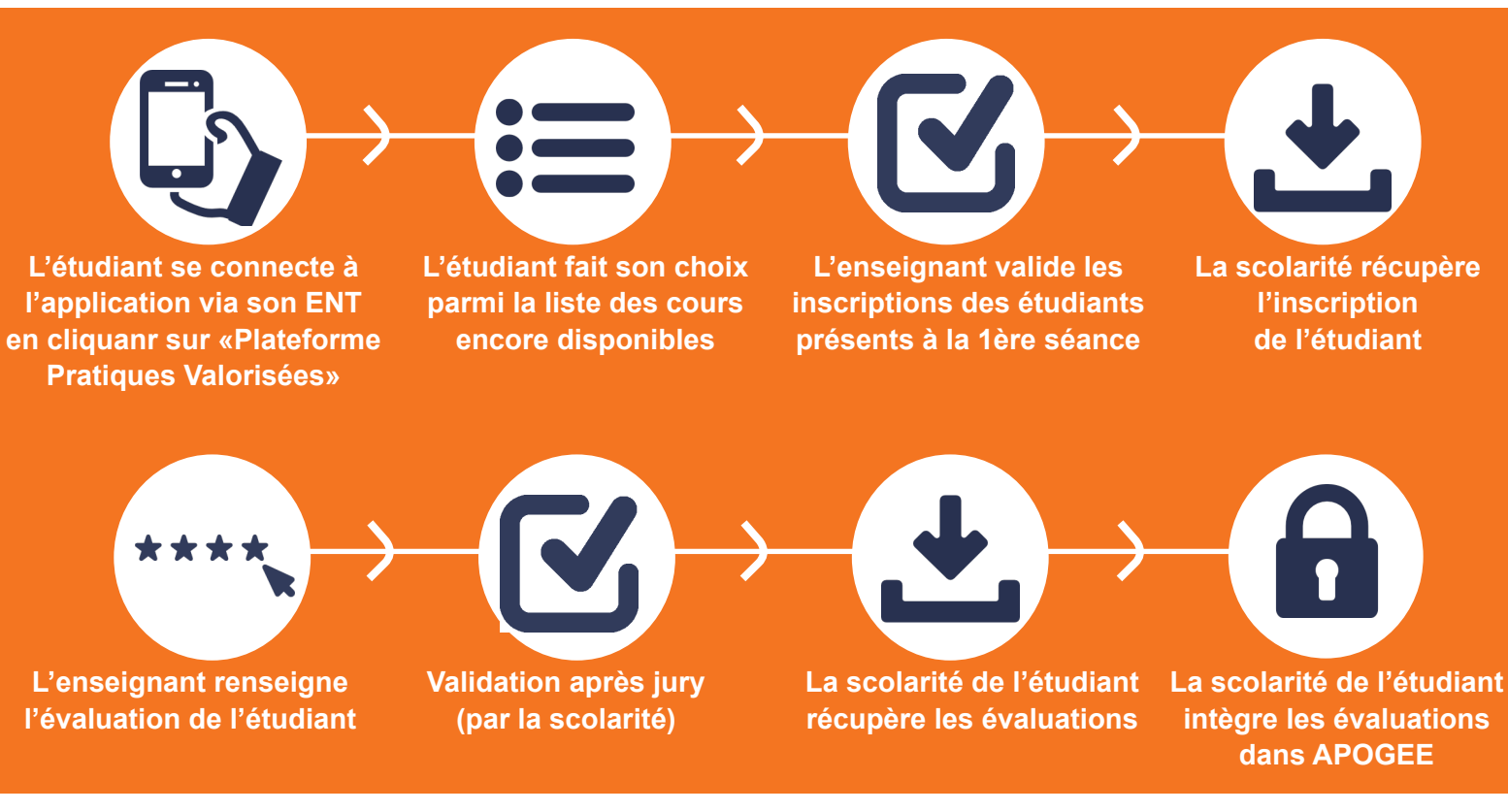

## **cap-numerique@u-picardie.fr**

![](_page_0_Picture_8.jpeg)

DiSIP (Direction des Systèmes d'Information et du Pilotage) - Bât. CURI - 5, rue du Moulin Neuf - 80000 Amiens **Contact : La Cellule d'Accompagnement à l'usage du numérique pour la Pédagogie - cap-numérique@u-picardie.fr**

![](_page_0_Picture_10.jpeg)